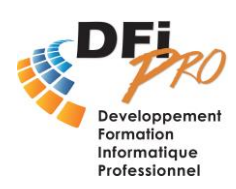

# WORD Débutant  **Maitriser les bases**

## OBJECTIF :

- **Maîtriser** les fonctions de base du logiciel.
- Mettre en forme un **document professionnel**.
- Imprimer Nommer Archiver correctement et Rechercher un Doc.

### PROGRAMME :

- **Présentation de Word** L'interface Word (onglets et barres d'outils) Ajouter des outils manquants Récupérer des modèles de documents construits L'aide intuitive
- **Manipulations et Création d'un nouveau document**

Les déplacements et corrections dans le texte Sélection blocs de texte, sélections multiples Les mises en forme du document Le couper/coller ou copier/coller - Le presse-papier Office Le glisser/déplacer

### • **Mise en forme et insertions**

Mise en colonnes du texte Aligner avec les tabulations Mise en colonnes du texte Insérer un tableau (travailler dans le tableau – son formatage) Importer un tableau et un graphique d'Excel pour une présentation Professionnelle Insérer et traiter une image, un logo.

### • **Mise en page**

Définir une zone d'impression Aperçu avant impression Orientation de la page Marge et position dans la page Entête et pied de page Lancement de l'impression

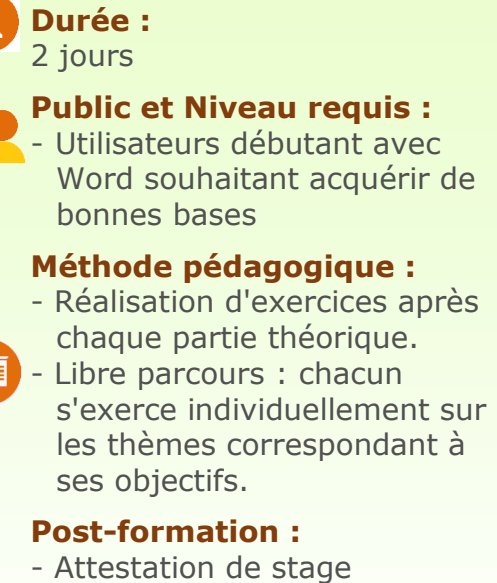

- Libre parcours : chacun s'exerce individuellement sur les thèmes correspondant à ses objectifs.

#### **Post-formation :**

- Attestation de stage
- Assistance interactive

#### DfiPro est centre agréé de passage De la certification TOSA® Centre Agréé